## <span id="page-0-0"></span>Package: SciViews (via r-universe)

September 1, 2024

Type Package

Version 1.8.0

- Title 'SciViews' Data Processing and Visualization with the 'SciViews::R' Dialect
- Description The 'SciViews::R' dialect provides a set of functions that streamlines data input, process, analysis and visualization especially, but not exclusively, for beginners or occasional users. It mixes base R and tidyverse, plus another set of CRAN packages for an easy and coherent use of R.

Maintainer Philippe Grosjean <phgrosjean@sciviews.org>

**Depends** R  $(>= 4.2.0)$ 

- **Imports** cli ( $> = 3.6.1$ ), crayon ( $> = 1.5.2$ ), ellipse ( $> = 0.4.5$ ), graphics ( $> = 4.2.0$ ), grDevices ( $> = 4.2.0$ ), purrr ( $> = 1.0.1$ ), rstudioapi ( $> = 0.14$ ), stats ( $> = 4.2.0$ ), svBase ( $> = 1.4.0$ ), tabularise ( $> = 0.5.0$ ), utils ( $> = 4.2.0$ ), httr2 ( $> = 1.0.1$ ), roxygen2  $(>= 7.3.1)$
- **Suggests** broom ( $>= 1.0.4$ ), chart ( $>= 1.5.0$ ), collapse ( $>= 2.0.12$ ), data.io ( $> = 1.5.0$ ), data.table ( $> = 1.15.4$ ), dbplyr ( $> = 2.3.2$ ), dplyr ( $>= 1.1.4$ ), dtplyr ( $>= 1.3.1$ ), forcats ( $>= 1.0.0$ ), fs ( $>=$ 1.6.1), ggplot2 ( $> = 3.4.2$ ), googledrive ( $>= 2.1.0$ ), googlesheets $4 \, (>= 1.1.0)$ , haven  $(>= 2.5.2)$ , hms  $(>= 1.1.3)$ , httr (>= 1.4.5), jsonlite (>= 1.8.4), lubridate (>= 1.9.2), magrittr (>= 2.0.3), MASS (>= 7.3.58.3), modelr (>= 0.1.11), pillar ( $> = 1.9.0$ ), readr ( $> = 2.1.4$ ), readxl ( $> = 1.4.2$ ), reprex  $(>= 2.0.2)$ , rlang  $(>= 1.1.1)$ , rvest  $(>= 1.0.3)$ , stringr $(>= 1.0.3)$ 1.5.0), svFlow ( $>= 1.2.0$ ), svMisc ( $>= 1.4.0$ ), tibble ( $>=$ 3.2.1), tidyr ( $>= 1.3.0$ ), tidyverse ( $>= 2.0.0$ ), xml2 ( $>=$ 1.3.3), knitr (>= 1.42), rmarkdown (>= 2.21), spelling (>= 2.2.1), testthat  $(>= 3.0.0)$
- Remotes SciViews/chart, SciViews/data.io, SciViews/svBase, SciViews/svFlow, SciViews/svMisc, SciViews/tabularise

Enhances base

License GPL-2

#### 2 Contents

## URL <https://github.com/SciViews/SciViews>,

<https://www.sciviews.org/SciViews/>

## BugReports <https://github.com/SciViews/SciViews/issues>

Roxygen list(markdown = TRUE)

RoxygenNote 7.3.1

VignetteBuilder knitr

Encoding UTF-8

Language en-US

ByteCompile yes

Config/testthat/edition 3

Repository https://sciviews.r-universe.dev

RemoteUrl https://github.com/SciViews/SciViews

RemoteRef HEAD

RemoteSha 41b9bfa1d9656ae525a9da3d714fe4ace5d99078

## **Contents**

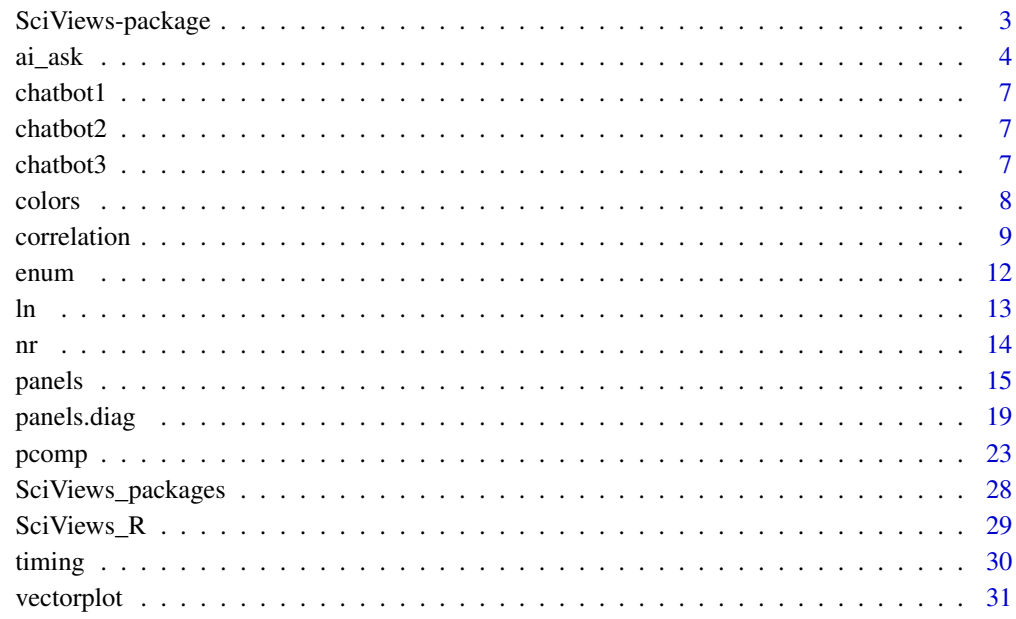

#### **Index** [33](#page-32-0)

<span id="page-2-0"></span>

## Description

The SciViews::R dialect is base  $R + t$  idyverse + a series of additional SciViews packages like data.io, svBase, svFlow, tabularise or chart.

#### Important functions

- [R\(\)](#page-28-1) for loading the 'SciViews::R" packages,
- [pcomp\(\)](#page-22-1) for a PCA analysis (unifying various methods),
- [correlation\(\)](#page-8-1) to calculate and plot a correlation matrix,
- [panel\\_reg\(\)](#page-14-1) and others to plot panels in pairs or coplot graphs,
- [panel\\_boxplot\(\)](#page-18-1) and others for univariate panels in pairs plots.
- $rwb\_colors()$  and others to generate color palettes.
- [enum\(\)](#page-11-1) to enumerate items in a vector,
- [timing\(\)](#page-29-1) to determine the time required to run an R expression,
- $nr()$  and co as convenient shorthand to columns and rows,
- $\ln()$  $\ln()$  and others for natural logarithm.

#### Author(s)

Maintainer: Philippe Grosjean <phgrosjean@sciviews.org> [\(ORCID\)](https://orcid.org/0000-0002-2694-9471)

#### See Also

Useful links:

- <https://github.com/SciViews/SciViews>
- <https://www.sciviews.org/SciViews/>
- Report bugs at <https://github.com/SciViews/SciViews/issues>

<span id="page-3-1"></span><span id="page-3-0"></span>

#### Description

The question is sent to the chatbot server, and the answer is returned. The default chatbot server is ollama running locally, and the default model is codestral:latest. It was also tested with mistral:7binstruct-v0.2-q6\_K for an even smaller model.

#### Usage

```
ai_ask(
  question,
  context = NULL,max_tokens = getOption("SciViews.chatbot.max_tokens",
    Sys.getenv("SCIVIEWS_CHATBOT_MAX_TOKENS", 1000L)),
  lang = getOption("data.io_lang", "en"),
  url = getOption("SciViews.chatbot.url", Sys.getenv("SCIVIEWS_CHATBOT_URL",
    "http://localhost:11434/api/chat")),
 model = getOption("SciViews.chatbot.model", Sys.getenv("SCIVIEWS_CHATBOT_MODEL",
    "codestral:latest")),
  api_key = Sys.getenv("CONNECT_API_KEY", ""),
  verbose = FALSE
)
ai_explain_term(term, lang = getOption("data.io_lang", "en"), ...)
ai_explain_function(
  fun,
  package = NULL,
  lang = getOption("data.io_lang", "en"),
  ...
)
ai_explain_code(code, lang = getOption("data.io_lang", "en"), ...)
ai_explain_error(
  code = NULL,
  error = NULL,
  lang = getOption("data.io_lang", "en"),
  ...
\lambda
```
#### Arguments

question A character string with the question to ask.

<span id="page-4-0"></span>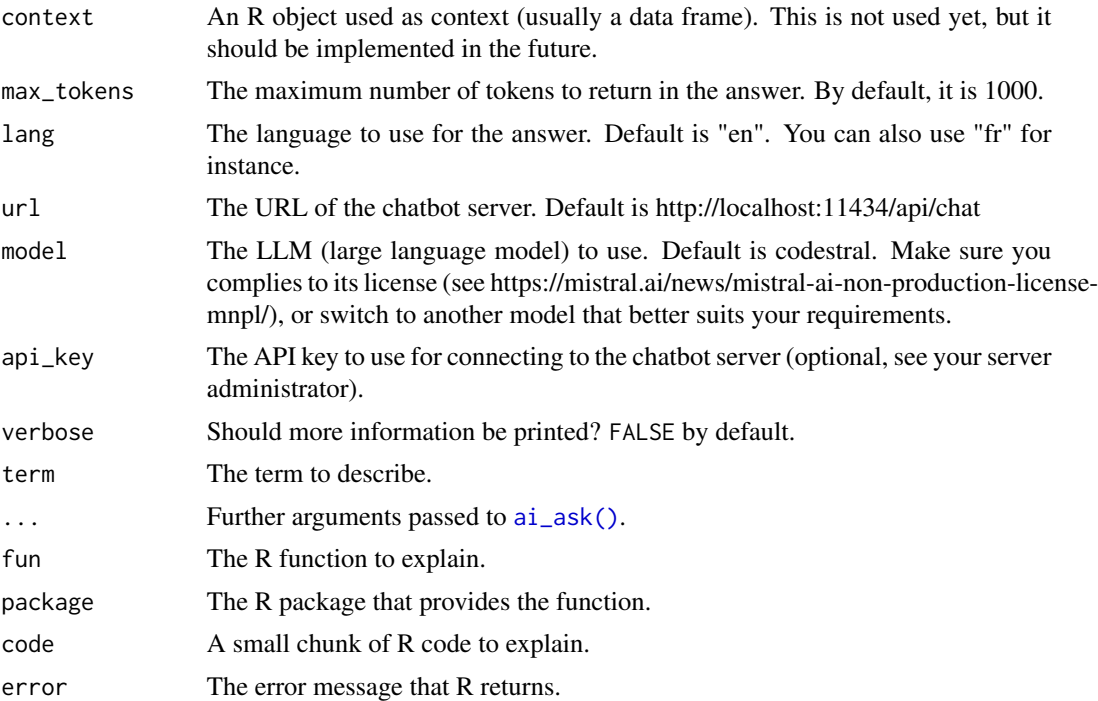

#### Value

The answer is returned invisibly. The function is used for its side-effect of displaying the chatbot help page with the question, answer and examples

## Examples

## Not run:

```
# Basic questions
ai_ask("Who are you?")
ai_ask("What is a chatbot?")
ai_ask("Qui es-tu ?")
ai_ask("Qu'est-ce que R ?")
ai_ask("Qu'est-ce que RStudio ?")
ai_ask("What is GitHub?")
ai_ask("Qu'est-ce que le R Markdown ?")
ai_ask("What is data science?")
```

```
# Inappropriate questions
ai_ask("Qu'est ce qu'un Acanthurus sp ?")
ai_ask("Raconte-moi une bonne blague.")
ai_ask("Va te faire voir !")
```

```
# Now, more complex questions
ai_ask("Comment filtrer un data frame en R?")
ai_ask("Write R code to filter a data frame.")
```

```
ai_ask("Que fait AIC()? Donne un exemple.")
ai_ask("Qu'est ce que l'hétéroscédasticite et comment la détecter dans une ANOVA à un facteur ?")
ai_ask("How to determine which model is better using an ANOVA for nested linear models?")
# Explain terms
ai_explain_term("True positive")
ai_explain_term("percentile", lang = "fr")
ai_explain_term("git push")
ai_explain_term("Quarto", lang = "fr")
ai_explain_term("boite à moustaches") # Language mismatch
ai_explain_term("boites à moustaches parallèles", lang = "fr")
# Explain R functions
ai_explain_function("mean")
ai_explain_function("fmean", lang = "fr")
ai_explain_function("collapse::fmean", lang = "fr")
ai_explain_function("glm", package = "stats", lang = "fr")
ai_explain_function("replace_na", "tidyr", lang = "fr") # collapse::replace_na() used instead!
try(ai_explain_function("nonexistingfunction")) # Error
try(ai_explain_function("apropos", package = "stats")) # Wrong package
try(ai_explain_function("apropos", package = "unknownpkg")) # Unknown package
# Explain R code
ai<sub>_explain_code("y <- c(1, 5, 7, NA, -Inf, 8)")</sub>
ai_explain_code(r"-[
mtcars |>
 filter(cyl == 4) |>summarise(mean_hp = mean(hp), median_disp = median(disp))]-")
ai_explain_code(r"-[
 mtcars %>.%
   sfilter(., cyl == 4) %>.%ssummarise(., mean_hp = fmean(hp), median_disp = fmedian(disp))
1 - ")
ai_explain_code(r"-[
 chart(data = trees, Volume ~ Girth) +geom_point() +
   geom_smooth()
7 - "ai_explain_error(error = "longer object length is not a multiple of shorter object length")
ai_explain_error(error = "Error: object 'mydata' not found")
ai_explain_error(error = "Error in lenght(1:10) : could not find function \"lenght\"", lang = "fr")
ai\_explain\_error(code = r" - [y <- c(1, 5, 7, NA, -Inf, 8, )] -", lang = "fr")ai_explain_error(code = r"-[trees %>.% filter(Girth > 10))]-", lang = "fr")
ai_explain_error(code = r"-[
urchin <- read("urchin", package = "data.io")
 ]-", error = r"-[
Error in read("urchin", package = "data.io") :
 dataset 'urchin' not found in package 'data.io'
 ]-", lang = "fr")
## End(Not run)
```
<span id="page-6-0"></span>

#### Description

*A chatbot does not always provide reliable results. Take this with a grain of salt!* Question: No question

#### Answer

No answer

#### Examples

# No example

chatbot2 *SciViews chatbot*

## Description

*A chatbot does not always provide reliable results. Take this with a grain of salt!* Question: No question

#### Answer

No answer

## Examples

# No example

chatbot3 *SciViews chatbot*

## Description

*A chatbot does not always provide reliable results. Take this with a grain of salt!* Question: No question

## Answer

No answer

## Examples

# No example

<span id="page-7-0"></span>

## <span id="page-7-1"></span>Description

Create vectors of n colors.

## Usage

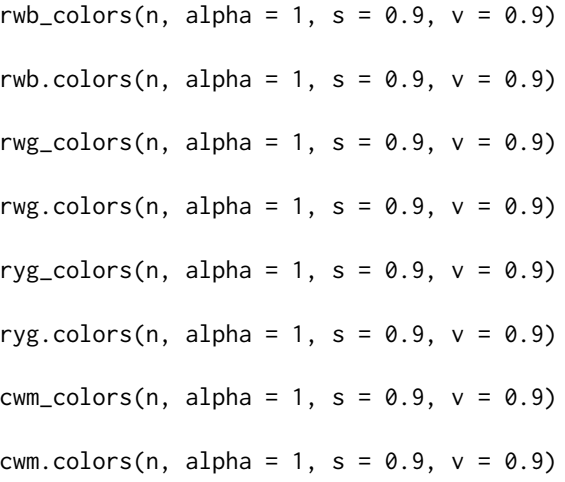

## Arguments

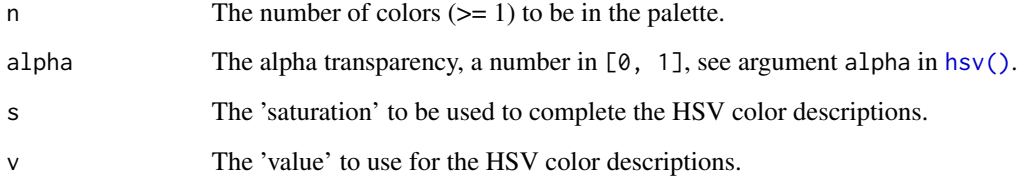

#### Details

 $cum\_colors(s = 0.5, v = 1)$  gives very similar colors to  $cm.colors()$ . ryg\_colors() is similar to rainbow(start = 0, end = 2/6). The xxx\_colors() (tidyverse name-compatible) and xxx.colors() (grDevices name-compatible) functions are synonyms.

## See Also

[cm.colors\(\)](#page-0-0), [colorRampPalette\(\)](#page-0-0)

#### <span id="page-8-0"></span>correlation 9

#### Examples

```
# Draw color wheels with various palettes
opar \leq par(mfrow = c(2, 2))
pie(rep(1, 11), col = cwm.close(11), main = "Cyan - white - magenta")pie(rep(1, 11), col = rwbscolors(11), main = "Red - white - blue")pie(rep(1, 11), col = rwg.close(11), main = "Red - white - green")pie(rep(1, 11), col = ryg[colors(11), main = "Red - yellow - green")par(opar)
```
<span id="page-8-1"></span>correlation *Correlation matrices*

#### <span id="page-8-2"></span>Description

Compute the correlation matrix between all columns of a matrix or data frame.

#### Usage

```
correlation(x, ...)
Correlation(x, ...)
## S3 method for class 'formula'
correlation(formula, data = NULL, subset, na.action, ...)
## Default S3 method:
correlation(
 x,
 y = NULL,use = "everything",
 method = c("pearson", "kendall", "spearman"),
  ...
\mathcal{L}is.Correlation(x)
is.correlation(x)
as.Correlation(x)
as.correlation(x)
## S3 method for class 'Correlation'
print(x, digits = 3, cutoff = 0, ...)
## S3 method for class 'Correlation'
summary(
```
10 correlation control of the correlation correlation correlation correlation correlation correlation correlation correlation correlation correlation correlation correlation correlation correlation correlation correlation

```
object,
  cutpoints = c(0.3, 0.6, 0.8, 0.9, 0.95),
  symbols = c(" ", ".", ",", "+", "*", "B"),
  ...
\mathcal{L}## S3 method for class 'summary.Correlation'
print(x, \ldots)## S3 method for class 'Correlation'
plot(
 x,
 y = NULL,outline = TRUE,
 cutpoints = c(0.3, 0.6, 0.8, 0.9, 0.95),
 palette = rwb.colors,
 col = NULL,numbers = TRUE,
 digits = 2,
 type = c("full", "lower", "upper"),
 diag = (type == "full"),cex.lab = par("cex.lab"),
 cex = 0.75 * par("cex"),...
\mathcal{L}## S3 method for class 'Correlation'
lines(
 x,
 choices = 1L:2L,
 col = par("col"),\frac{1}{y} = 2,ar.length = 0.1,
 pos = NULL,
 cex = par("cex"),
 labels = rownames(x),
  ...
\mathcal{L}
```
## Arguments

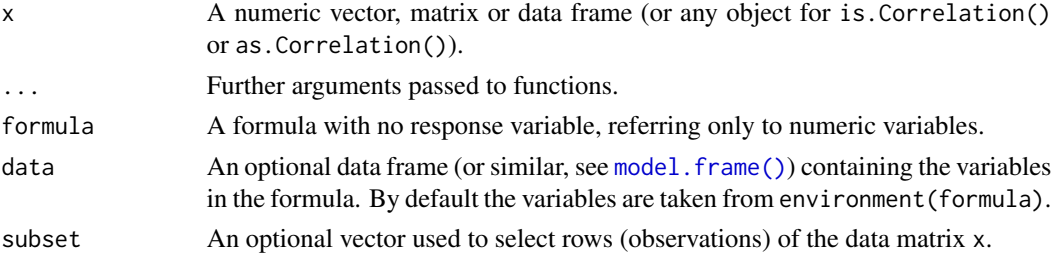

<span id="page-9-0"></span>

<span id="page-10-0"></span>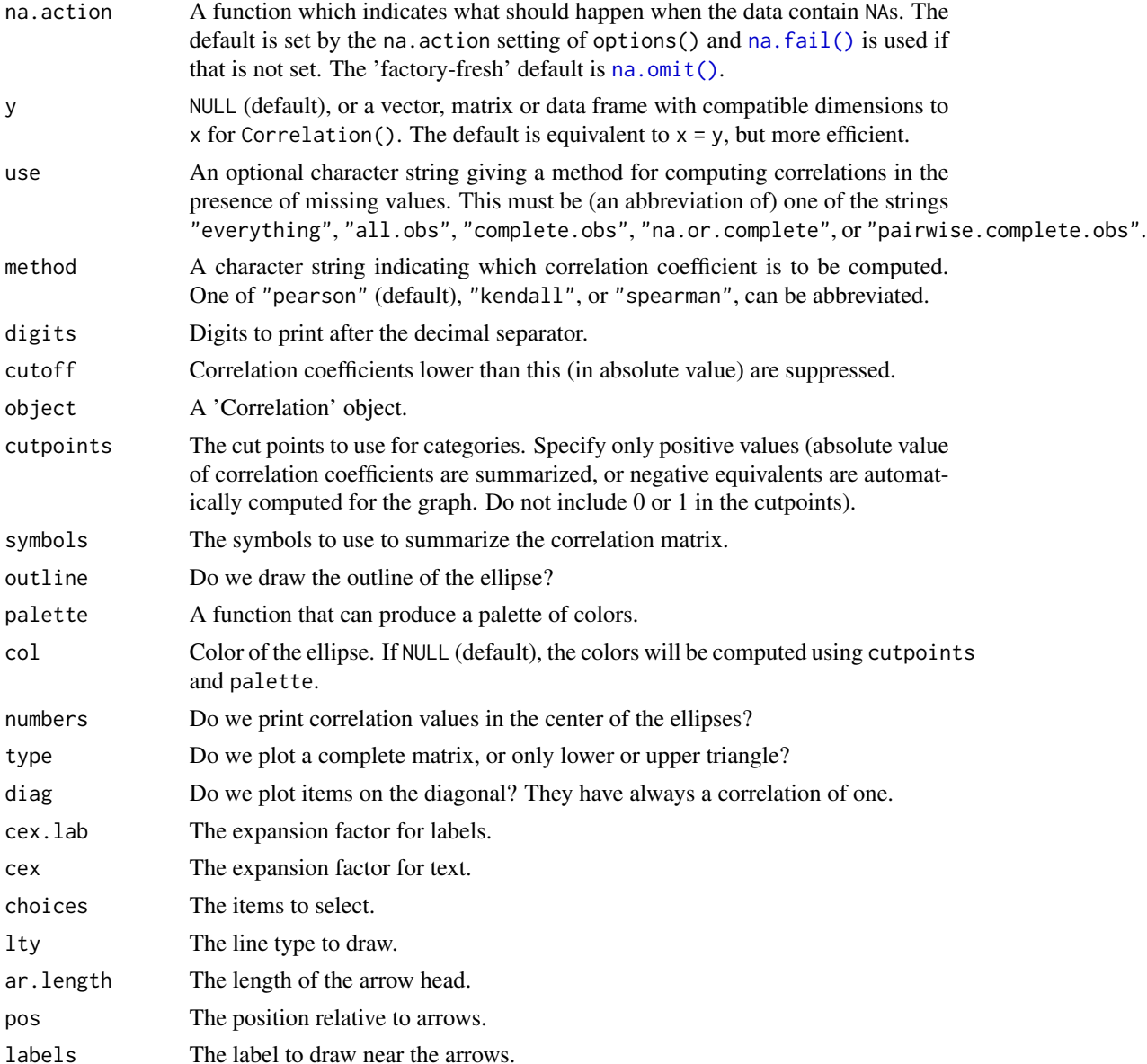

## Value

Correlation() and as.Correlation() create a 'Correlation' object, while is.Correlation() tests for it.

There are print() and summary() methods for the 'Correlation' object that differ in the symbolic encoding of the correlations, (using [symnum\(\)](#page-0-0) for summary()), which makes large correlation matrices more readable.

The plot() method draws ellipses on a graph to represent the correlation matrix visually. This is essentially the [plotcorr\(\)](#page-0-0) function from package ellipse, with slightly different default arguments and with default cutpoints equivalent to those used in the summary() method.

#### <span id="page-11-0"></span>Author(s)

Philippe Grosjean [phgrosjean@sciviews.org,](mailto:phgrosjean@sciviews.org) wrapping code in package ellipse, function [plotcorr\(\)](#page-0-0) for the plot.Correlation() method.

#### See Also

[cov\(\)](#page-0-0), [cov2cor\(\)](#page-0-0), [cov.wt\(\)](#page-0-0), [symnum\(\)](#page-0-0), [plotcorr\(\)](#page-0-0) and look also at [panel\\_cor\(\)](#page-14-1)

#### Examples

```
# This is a simple correlation coefficient
cor(rnorm(10), runif(10))
Correlation(rnorm(10), runif(10))
# 'Correlation' objects allow better inspection of the correlation matrices
# than the output of default R cor() function
(longley.cor <- Correlation(longley))
summary(longley.cor) # Synthetic view of the correlation matrix
plot(longley.cor) # Graphical representation
# Use of the formula interface
(mtcars.cor \leq Correlation(\leq mpg + cyl + disp + hp, data = mtcars,
  method = "spearman", na.action = "na.omit"))
mtcars.cor2 <- Correlation(mtcars, method = "spearman")
print(mtcars.cor2, cutoff = 0.6)
summary(mtcars.cor2)
plot(mtcars.cor2, type = "lower")
mtcars.cor2["mpg", "cyl"] # Extract a correlation from the correlation matrix
```
<span id="page-11-1"></span>enum *Enumerate items in an object*

#### Description

enum() creates a vector of integers from 1 to length of the object (it enumerates items in the object), except if the object is empty. It is particularly useful in the for(i in enum(object)) construct.

#### Usage

enum(x)

#### Arguments

x Any object.

## <span id="page-12-0"></span>Note

The pattern for(i in 1:length(object)) is often found, but it fails in case length(object) == 0! enum() is indeed a synonym of seq\_along(), but the later one is less expressive in the context.

## See Also

[seq\\_along\(\)](#page-0-0)

## Examples

```
enum(letters)
enum(numeric(0))
# Compare with:
1:length(numeric(0))
enum(NULL)
letters5 <- letters[1:5]
for (i in enum(letters5)) cat("letter", i, "=", letters5[i], "\n")
```
<span id="page-12-1"></span>

## ln *Logarithmic and exponential functions*

#### Description

ln() computes natural logarithm, lg() computes base 10 logarithm, and lb() computes binary (base 2) logarithm.

ln1p() and lg1p() computes  $ln(x + 1)$  and  $lg(x + 1)$  accurately also for  $|x| \ll 1$ .

 $E$  is the Euler constant and is equal to  $exp(1)$ .

## Usage

 $ln(x)$  $lg(x)$  $lb(x)$  $ln1p(x)$  $lg1p(x)$ 

E

#### Arguments

x A numeric or complex vector.

## <span id="page-13-0"></span>Format

An object of class numeric of length 1.

#### Details

Those functions are synonyms of  $log($ ),  $log10()$ ,  $log2()$ ,  $log1p()$  for those who prefer the shorter notation. Beginners sometimes make confusion between log() and log10(). Using ln() for natural logarithms instead of log() eliminates this confusion. E is provided for convenience as exp(1), although the use of exp() is usually familiar enough to everyone.

## See Also

[log\(\)](#page-0-0)

#### Examples

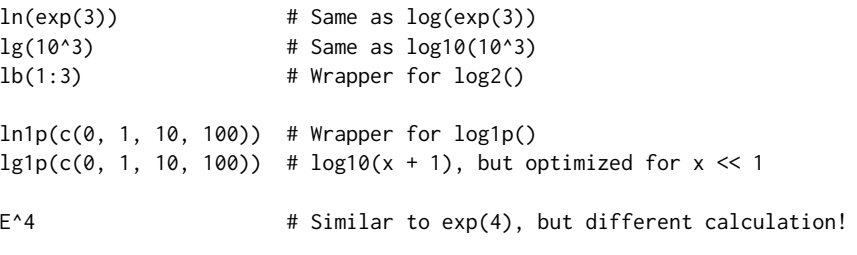

<span id="page-13-1"></span>nr *Convenience functions for rows or columns manipulations*

## Description

nr() and nc() are synonyms of the ugly NROW() or NCOL() that get the number of row and columns in a matrix or data frame, but also in a vector (they return a value even if the dim attribute of the object is not set, on the contrary to nrow()or ncol()).

ROWS and COLS are constants that makes call to apply() more expressive. ROWS = 1L and COLS = 2L.

#### Usage

nr(x)  $nc(x)$ ROWS COLS Arguments

x Any object.

#### <span id="page-14-0"></span>panels and the contract of the contract of the contract of the contract of the contract of the contract of the contract of the contract of the contract of the contract of the contract of the contract of the contract of the

## Format

An object of class integer of length 1. An object of class integer of length 1.

## See Also

[nrow\(\)](#page-0-0)

## Examples

```
mm < - matrix(1:6, nrow = 3)nr(mm)
nc(mm)
vv \le -1:6nr(vv)
nc(vv)
# ROWS and COLS constants used with apply()
apply(mm, ROWS, mean) # Idem apply(mm, 1, mean)
apply(mm, COLS, mean) # Idem apply(mm, 2, mean)
```
panels *More panel plots*

## <span id="page-14-1"></span>Description

Several panel plots that can be used with [coplot\(\)](#page-0-0) and [pairs\(\)](#page-0-0).

## Usage

```
panel_reg(
 x,
 y,
 col = par("col"),bg = par("bg"),
 pch = par("pch"),
  cex = par("cex"),lwd = par("lwd"),
  line.reg = lm,
  line.col = "red",
  line.1wd = 1wd,
 untf = TRUE,...
\mathcal{L}panel.reg(
```
16 panels and the panels of the panels of the panels of the panels of the panels of the panels of the panels of the panels of the panels of the panels of the panels of the panels of the panels of the panels of the panels o

```
x,
 y,
  col = par("col"),bg = par("bg"),
 pch = par("pch"),
  cex = par("cex"),
  lwd = par("lwd"),
  line.reg = lm,line.col = "red",
  line.1wd = 1wd,untf = TRUE,...
)
panel_ellipse(
 x,
 y,
  col = par("col"),bg = par("bg"),
 pch = par("pch"),
 cex = par("cex"),
  el.level = 0.7,
 el.col = "cornsilk",
 el.border = "red",
 major = TRUE,
  ...
\mathcal{L}panel.ellipse(
 x,
 y,
 col = par("col"),bg = par("bg"),
 pch = par("pch"),
  cex = par("cex"),
 el.level = 0.7,
  el.col = "cornsilk",
 el.border = "red",
 major = TRUE,
  ...
\mathcal{L}panel_cor(
 x,
  y,
  use = "everything",
 method = c("pearson", "kendall", "spearman"),
  alternative = c("two.sided", "less", "greater"),
```
<span id="page-16-0"></span>panels and the contract of the contract of the contract of the contract of the contract of the contract of the contract of the contract of the contract of the contract of the contract of the contract of the contract of the

```
digits = 2,
 prefix = \sum_{n=1}^{\infty}cex = par("cex"),
 cor.cex = cex,stars.col = "red",
  ...
\mathcal{L}panel.cor(
 x,
 y,
 use = "everything",
 method = c("pearson", "kendall", "spearman"),
 alternative = c("two.sided", "less", "greater"),
 digits = 2,
 prefix = ""cex = par("cex"),
 cor.cex = cex,stars.col = "red",
 ...
\mathcal{L}panel_smooth(
 x,
 y,
 col = par("col"),
 bg = NA,
 pch = par("pch"),
 cex = 1,
 col.smooth = 2,
  span = 2/3,
 iter = 3,...
)
```
## Arguments

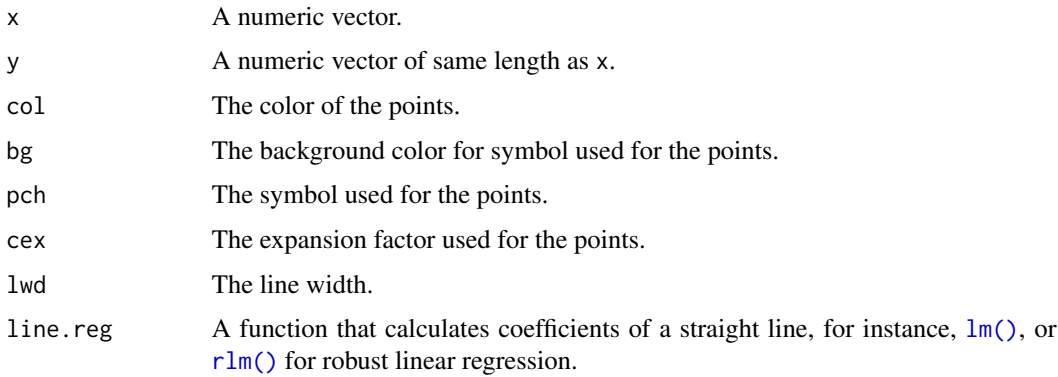

<span id="page-17-0"></span>18 panels and the contract of the contract of the contract of the contract of the contract of the contract of the contract of the contract of the contract of the contract of the contract of the contract of the contract of

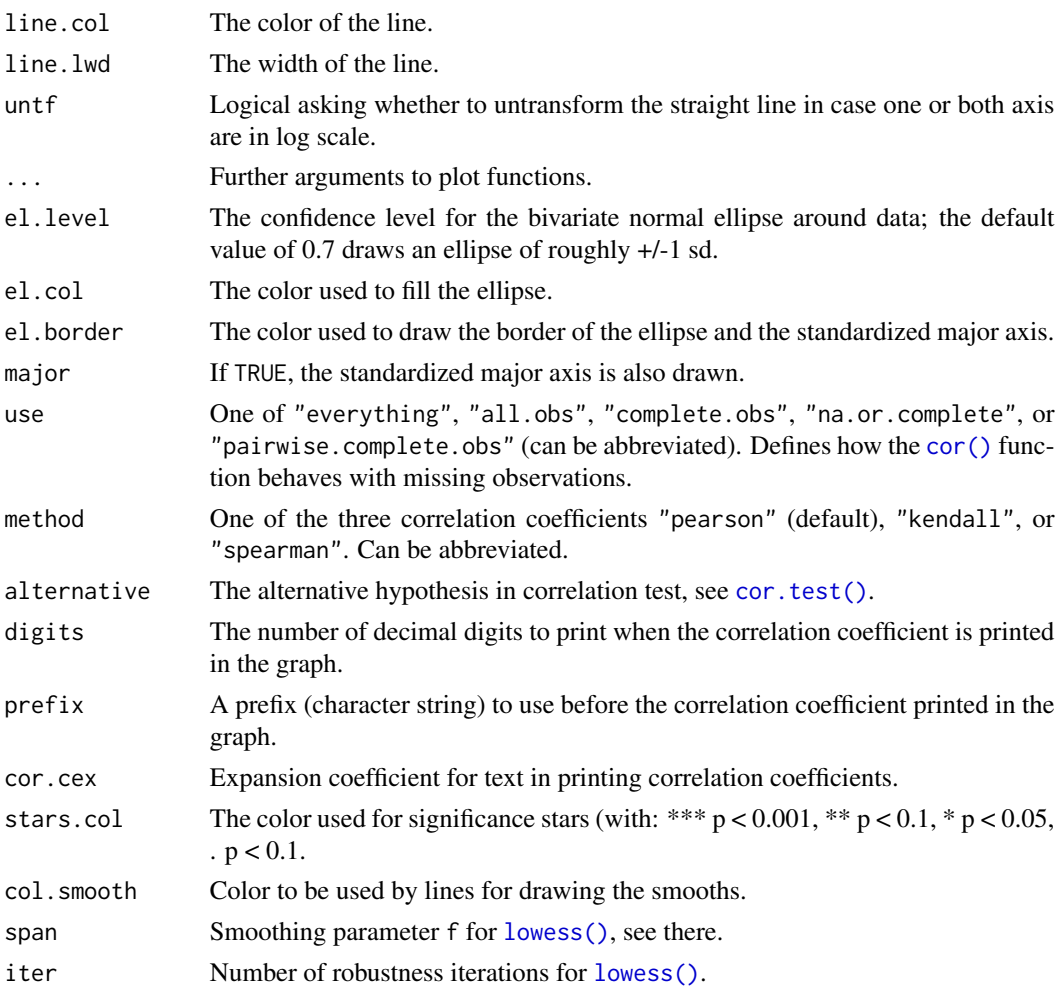

#### Details

Theses functions should be used outside of the diagonal in [pairs\(\)](#page-0-0), or with [coplot\(\)](#page-0-0), as they are bivariate plots.

## Value

These functions return nothing and are used for their side effect of plotting in panels of composite plots.

## Author(s)

Philippe Grosjean [phgrosjean@sciviews.org,](mailto:phgrosjean@sciviews.org) but code inspired from [panel.smooth\(\)](#page-0-0) in graphics and panel.car() in package car.

## See Also

```
coplot(), pairs(), panel.smooth(), lm(), ellipse(), cor() and cor.test()
```
## <span id="page-18-0"></span>panels.diag 19

#### Examples

```
# Smooth lines in lower graphs and straight lines in upper graphs
pairs(trees, lower.panel = panel_smooth, upper.panel = panel_reg)
# Robust regression lines
library(MASS) # For rlm()
pairs(trees, panel = panel_reg, diag.panel = panel_boxplot,
  reg.line = rlm, line.col = "blue", line.lwd = 2)
# A Double log graph
pairs(trees, lower.panel = panel_smooth, upper.panel = panel_reg, log = "xy")
# Graph suitables to explore correlations (take care there are potentially
# many simultaneous tests done here... So, you loose much power in the whole
# analysis... use it just as an indication!)
# Pearson's r
pairs(trees, lower.panel = panel_ellipse, upper.panel = panel_cor)
# Spearman's rho (ellipse and straight lines not suitable here!)
pairs(trees, lower.panel = panel_smooth, upper.panel = panel_cor,
  method = "spearman", span = 1)
# Several groups (visualize how bad it is to consider the whole set at once!)
pairs(iris[, -5], lower.panel = panel_smooth, upper.panel = panel_cor,
  method = "kendall", span = 1,
  col = c("red3", "blue3", "green3")[iris$Species])
# Now analyze correlation for one species only
pairs(iris[iris$Species == "virginica", -5], lower.panel = panel_ellipse,
  upper.panel = panel_cor)
# A coplot with custom panes
coplot(Petal.Length ~ Sepal.Length | Species, data = iris,
  panel = panel_ellipse)
```
panels.diag *More univariate panel plots*

#### <span id="page-18-1"></span>Description

Several panel plots that can be used with [pairs\(\)](#page-0-0).

#### Usage

```
panel_boxplot(x, col = par("col"), box,col = "cornsilk", ...)panel.boxplot(x, col = par("col"), box.col = "cornsilk", ...)
panel_density(
 x,
 adjust = 1,
 rug = TRUE,col = par("col"),
 lwd = par("lwd"),
```
20 panels.diag

```
line.col = col,
 line.1wd = 1wd,...
\lambdapanel.density(
 x,
  adjust = 1,
 rug = TRUE,col = par("col"),lwd = par("lwd"),
 line.col = col,
 line.1wd = 1wd,...
\mathcal{L}panel_hist(
  x,
 breaks = "Sturges",
 hist.col = "cornsilk",
 hist.border = NULL,
 hist.density = NULL,
 hist.angle = 45,
  ...
\mathcal{L}panel.hist(
 x,
 breaks = "Sturges",
 hist.col = "cornsilk",
 hist.border = NULL,
 hist.density = NULL,
 hist.angle = 45,
  ...
\mathcal{L}panel_qqnorm(
 x,
 pch = par("pch"),
 col = par("col"),
 bg = par("bg"),
  cex = par("cex"),lwd = par("lwd"),
  qq.pch = pch,qq.col = col,qq.bg = bg,qq.cex = cex,qqline.col = qq.col,
```

```
qqline.lwd = lwd,
  ...
\overline{)}panel.qqnorm(
  x,
 pch = par("pch"),
  col = par("col"),
  bg = par("bg"),
  cex = par("cex"),
  lwd = par("lwd"),
  qq.pch = pch,qq,col = col,qq.bg = bg,qq.cex = cex,qqline.col = qq.col,
  qqline.lwd = lwd,
  ...
\mathcal{L}
```
## Arguments

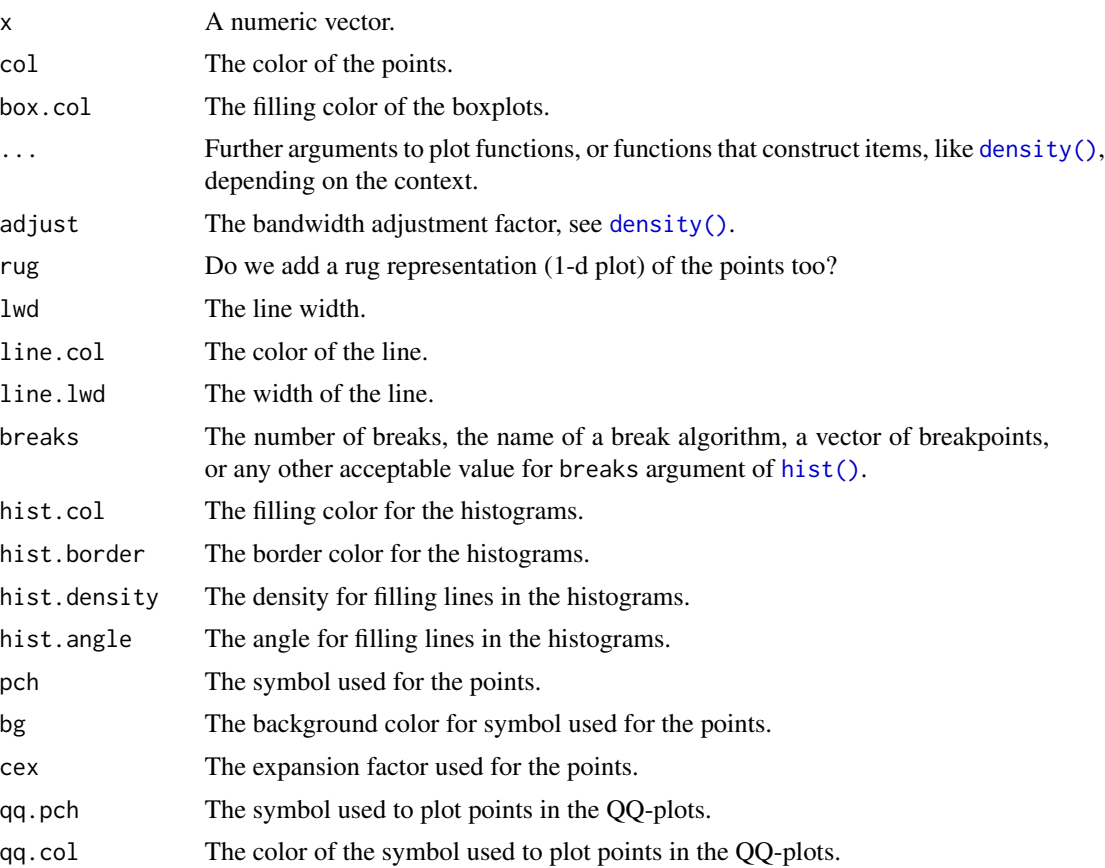

<span id="page-21-0"></span>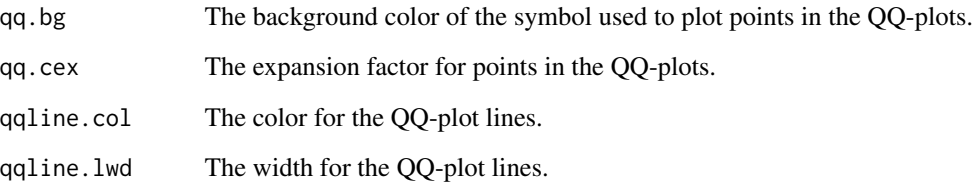

## Details

Panel functions [panel\\_boxplot\(\)](#page-18-1), [panel\\_density\(\)](#page-18-1), [panel\\_hist\(\)](#page-18-1) and [panel\\_qqnorm\(\)](#page-18-1) should be used only to plot univariate data on the diagonals of [pairs\(\)](#page-0-0) plots (or scatterplot matrix).

## Value

These functions return nothing and are used for their side effect of plotting in panels of composite plots.

#### Author(s)

Philippe Grosjean [phgrosjean@sciviews.org,](mailto:phgrosjean@sciviews.org) but code inspired from spm() in package car.

#### See Also

[pairs\(\)](#page-0-0), [boxplot\(\)](#page-0-0), [hist\(\)](#page-0-0), [density\(\)](#page-0-0), [qqnorm\(\)](#page-0-0)

#### Examples

```
# Example of scatterplot matrices with custom plots on the diagonal
```

```
# Boxplots
pairs(trees, panel = panel_smooth, diag.panel = panel_boxplot)
pairs(trees, diag.panel = panel_boxplot, box.col = "gray")
# Densities
pairs(trees, panel = panel_smooth, diag.panel = panel_density)
pairs(trees, diag.panel = panel_density, line.col = "red", adjust = 0.5)
# Histograms
pairs(trees, panel = panel_smooth, diag.panel = panel_hist)
pairs(trees, diag.panel = panel_hist, hist.col = "gray", breaks = "Scott")
# QQ-plots against Normal theoretical distribution
pairs(trees, panel = panel_smooth, diag.panel = panel_qqnorm)
pairs(trees, diag.panel = panel_qqnorm, qqline.col = 2, qq.cex = .5, qq.pch = 3)
```
<span id="page-22-1"></span><span id="page-22-0"></span>

#### Description

Perform a principal components analysis (PCA) on a matrix or data frame and return a pcomp object.

#### Usage

```
pcomp(x, \ldots)## S3 method for class 'formula'
pcomp(formula, data = NULL, subset, na.action, method = c("svd", "eigen"), ...)
## Default S3 method:
pcomp(
  x,
 method = c("svd", "eigen"),scores = TRUE,
  center = TRUE,
  scale = TRUE,
  tol = NULL,covmat = NULL,subset = rep(TRUE, nrow(as.matrix(x))),...
\mathcal{L}## S3 method for class 'pcomp'
print(x, \ldots)## S3 method for class 'pcomp'
summary(object, loadings = TRUE, cutoff = 0.1, ...)
## S3 method for class 'summary.pcomp'
print(x, digits = 3, loadings = x$print.loadings, cutoff = x$cutoff, ...)
## S3 method for class 'pcomp'
plot(
  x,
 which = c("screeplot", "loadings", "correlations", "scores"),
  choices = 1L:2L,
  col = par("col"),
  bar.col = "gray",circle.col = "gray",
  ar.length = 0.1,
  pos = NULL,
  labels = NULL,
```
#### 24 pcomp and the set of the set of the set of the set of the set of the set of the set of the set of the set of the set of the set of the set of the set of the set of the set of the set of the set of the set of the set of

```
cex = par("cex"),
 main = paste(deparse(substitute(x)), which, sep = " - "),
 xlab,
 ylab,
  ...
\mathcal{L}## S3 method for class 'pcomp'
screeplot(
 x,
 npcs = min(10, length(x$sdev)),
  type = c("barplot", "lines"),
 col = "cornsilk",main = deparse(substitute(x)),...
\mathcal{L}## S3 method for class 'pcomp'
points(
 x,
 choices = 1L:2L,
 type = "p",pch = par("pch"),
 col = par("col"),
 bg = par("bg"),
 cex = par("cex"),
  ...
\mathcal{L}## S3 method for class 'pcomp'
lines(
 x,
 choices = 1L:2L,
 groups,
  type = c("p", "e"),
 col = par("col"),border = par("fg"),
 level = 0.9,
  ...
\mathcal{L}## S3 method for class 'pcomp'
text(
 x,
 choices = 1L:2L,
 labels = NULL,
 col = par("col"),cex = par("cex"),
```
#### <span id="page-24-0"></span>pcomp 25

```
pos = NULL,
  ...
\lambda## S3 method for class 'pcomp'
biplot(x, choices = 1L:2L, scale = 1, pc.biplot = FALSE, ...)
## S3 method for class 'pcomp'
pairs(
 x,
 choices = 1L:3L,
  type = c("loadings", "correlations"),
 col = par("col"),circle.col = "gray",
 ar.col = par("col"),ar.length = 0.05,
 pos = NULL,
 ar.cex = par("cex"),
 cex = par("cex"),
  ...
\mathcal{L}## S3 method for class 'pcomp'
predict(object, newdata, dim = length(object$sdev), ...)
## S3 method for class 'pcomp'
correlation(x, newvars, dim = length(x$sdev), ...)scores(x, ...)
## S3 method for class 'pcomp'
scores(x, labels = NULL, dim = length(x$sdev), ...)
```
## Arguments

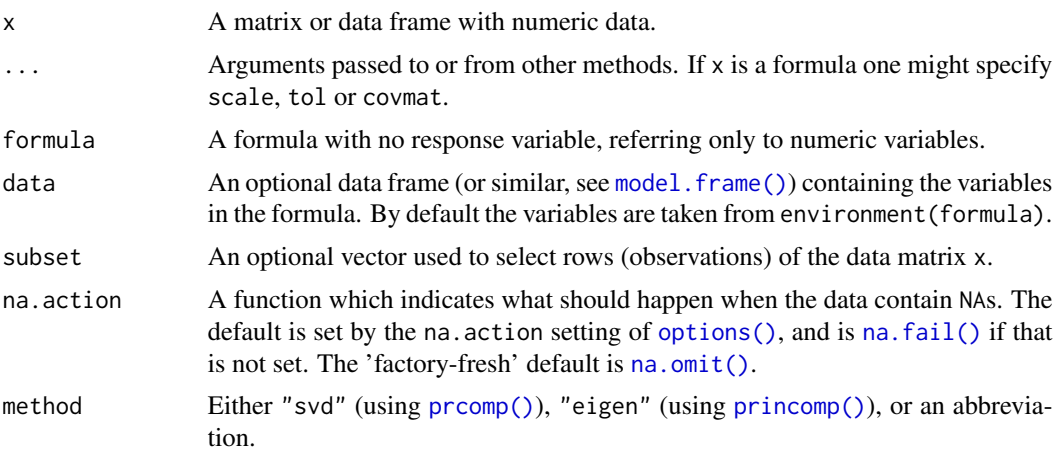

<span id="page-25-0"></span>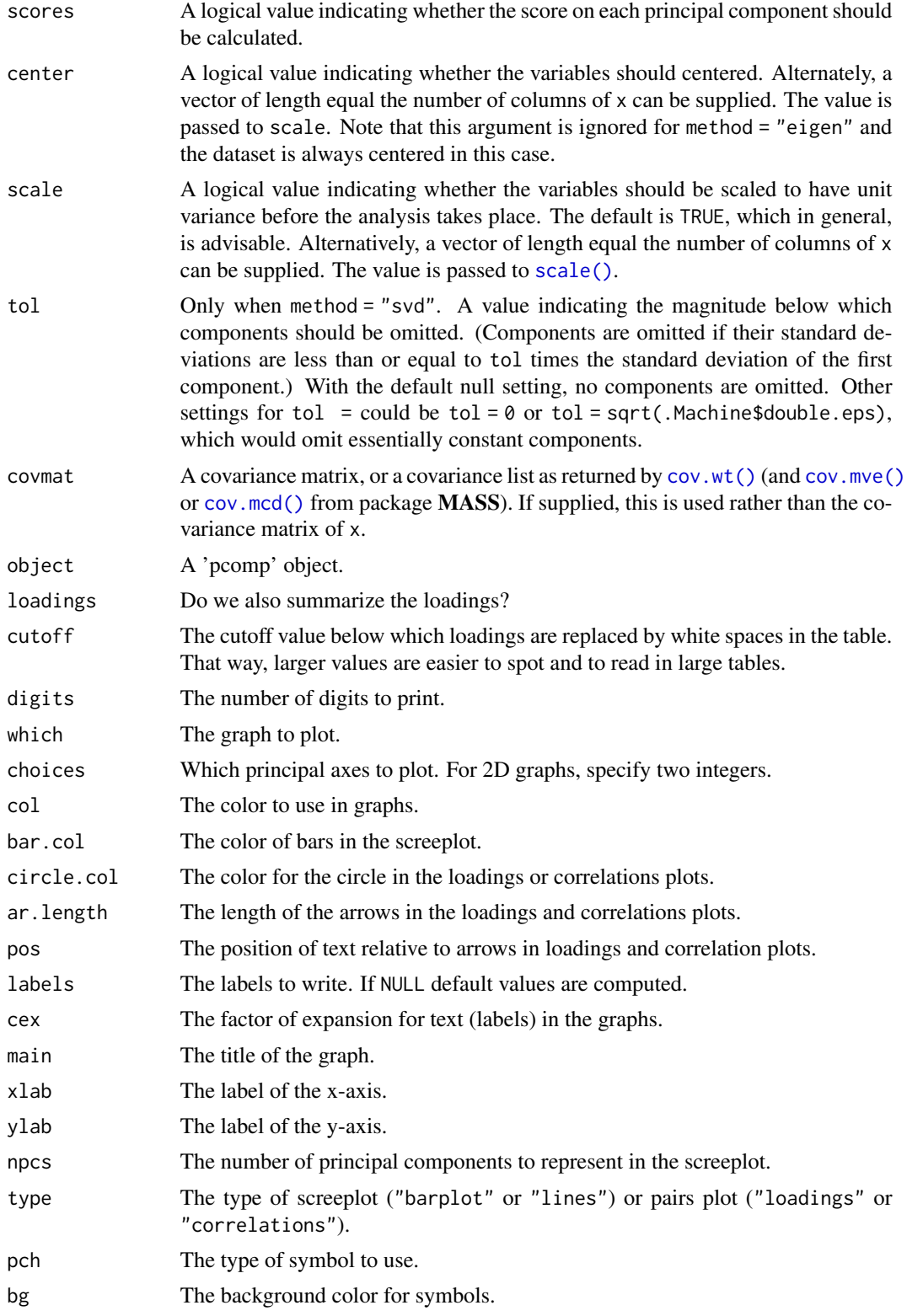

#### <span id="page-26-0"></span>pcomp 27

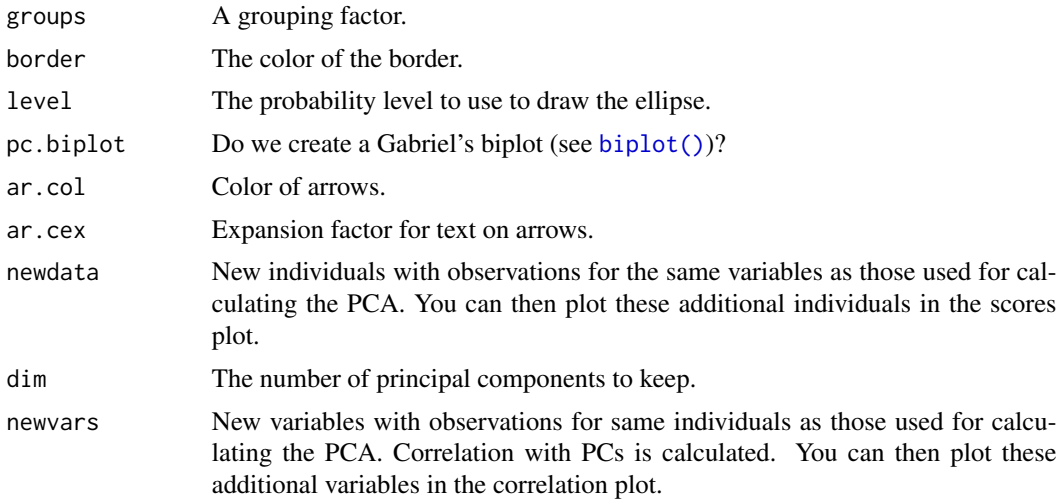

## Details

pcomp() is a generic function with "formula" and "default" methods. It is essentially a wrapper around [prcomp\(\)](#page-0-0) and [princomp\(\)](#page-0-0) to provide a coherent interface and object for both methods.

A 'pcomp' object is created. It inherits from 'pca' (as in labdsv package, but not compatible with the version of 'pca' in ade4) and of 'princomp'.

For more information on algorithms, refer to [prcomp\(\)](#page-0-0) for method = "svd" or [princomp\(\)](#page-0-0) for method = "eigen".

## Value

A c("pcomp", "pca", "princomp") object.

#### Note

The signs of the columns for the loadings and scores are arbitrary. So, they could differ between functions for PCA, and even between different builds of R.

#### Author(s)

Philippe Grosjean [phgrosjean@sciviews.org,](mailto:phgrosjean@sciviews.org) but the core code is indeed in package stats.

#### See Also

[prcomp\(\)](#page-0-0), [princomp\(\)](#page-0-0), [loadings\(\)](#page-0-0), [vectorplot\(\)](#page-30-1), [Correlation\(\)](#page-8-2)

## Examples

```
# Let's analyze mtcars without the Mercedes data (rows 8:14)
data(mtcars)
cars.pca \leq pcomp(\leq mpg + cyl + disp + hp + drat + wt + qsec,
  data = mtcars, subset = -(8:14))
cars.pca
```

```
summary(cars.pca)
screeplot(cars.pca)
# Loadings are extracted and plotted this way:
(cars.ldg <- loadings(cars.pca))
plot(cars.pca, which = "loadings") # Equivalent to vectorplot(cars.ldg)
# Similarly, correlations of variables with PCs are extracted and plotted:
(cars.cor <- Correlation(cars.pca))
plot(cars.pca, which = "correlations") # Equivalent to vectorplot(cars.cor)
# One can add supplementary variables on this graph
lines(Correlation(cars.pca,
 newvars = mtcars[-(8:14), c("vs", "am", "gear", "carb"]))# Plot the scores:
plot(cars.pca, which = "scores", cex = 0.8) # Similar to plot(scores(x)[, 1:2])
# Add supplementary individuals to this plot (labels), also points() or lines()
text(predict(cars.pca, newdata = mtcars[8:14, ]),
 labels = rownames(mtcars[8:14, ]), col = "gray", cex = 0.8)
# Pairs plot for 3 PCs
iris.pca <- pcomp(iris[, -5])
pairs(iris.pca, col = (2:4)[iris$Species])
```
<span id="page-27-1"></span>SciViews\_packages *Give the list of SciViews::R packages and check for conflicts*

#### <span id="page-27-2"></span>Description

List required packages or conflicting functions. These functions are inspired by [tidyverse::tidyverse\\_packages\(\)](#page-0-0) and [tidyverse::tidyverse\\_conflicts\(\)](#page-0-0), but adapted to the SciViews::R context.

#### Usage

```
SciViews_packages(..., all = FALSE)
SciViews_packages_topics(all = FALSE)
SciViews_conflicts(all = TRUE)
## S3 method for class 'SciViews_conflicts'
print(x, ..., startup = FALSE)
```
## Arguments

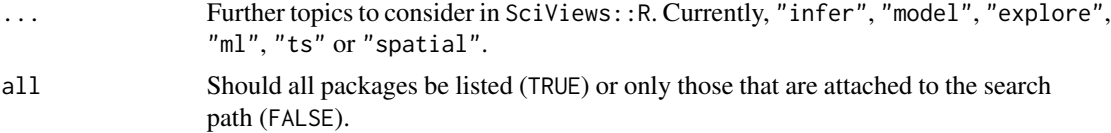

<span id="page-27-0"></span>

## <span id="page-28-0"></span>SciViews\_R 29

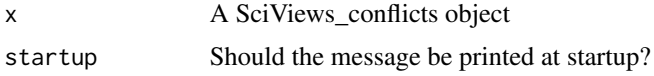

## Value

A list of packages for [SciViews\\_packages\(\)](#page-27-1), or a SciViews\_conflicted object with a [print\(\)](#page-0-0) method for [SciViews\\_conflicts\(\)](#page-27-2).

#### Examples

```
# List of packages attached to the search path with SciViews::R
SciViews_packages()
# More complete list of packages used by SciViews::R
SciViews_packages(all = TRUE)
# Even more packages, by adding also 'model' and 'ml' topics
SciViews_packages("model", "ml", all = TRUE)
# Conflicts
SciViews_conflicts()
```
SciViews\_R *Configure* R *for the SciViews::R dialect*

#### <span id="page-28-1"></span>Description

Load required packages like data.table, collapse, ggplot2, dplyr, svMisc, ... to get a fully functional SciViews::R dialect environment.

#### Usage

```
R(\ldots, \text{lang} = \text{NULL}, \text{dtx} = \text{NULL}, \text{threads.percent} = 75, \text{silent} = \text{TRUE})
```

```
## S3 method for class 'SciViews_R'
print(x, \ldots)
```
#### Arguments

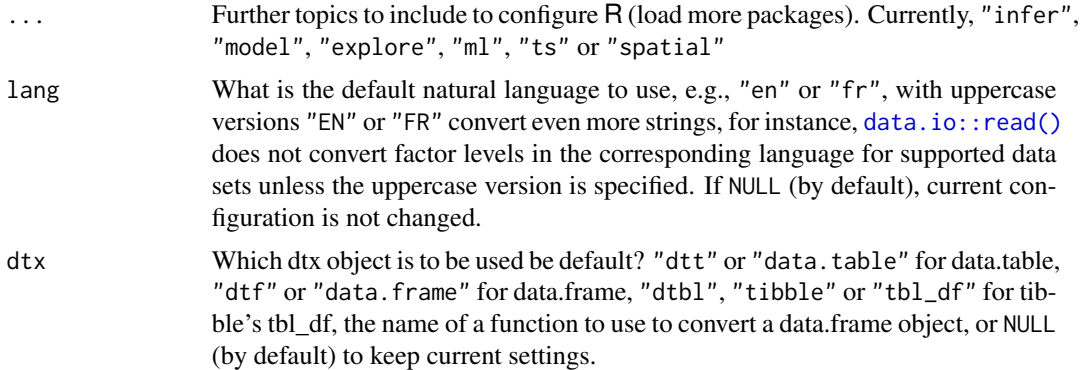

<span id="page-29-0"></span>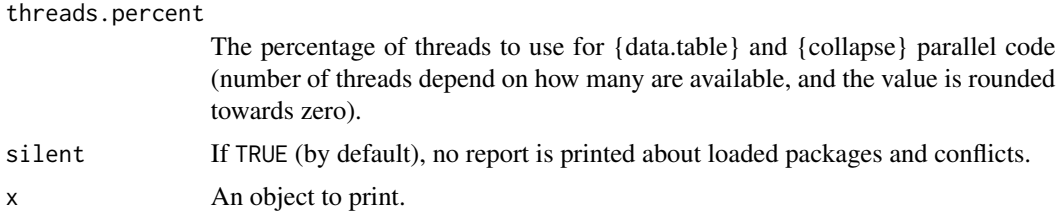

## Note

Use SciViews::R instruction in the beginning of an R script, or in the setup or first chunk of an R Markdown/Notebook to ensure the SciViews::R dialect is correctly installed. The report indicating attached packages and conflicts is largely inspired by the corresponding tidyverse code, written by Hadley Wickham.

#### See Also

[library\(\)](#page-0-0), [utils::install.packages\(\)](#page-0-0)

## Examples

## Not run: SciViews::R

## End(Not run)

<span id="page-29-1"></span>timing *Timing of R expressions*

## Description

Similar to system.time() but returns a more convenient 'difftime' object with the overall timing (details are stored in the details attribute).

## Usage

timing(expr, gc.first = TRUE)

## Arguments

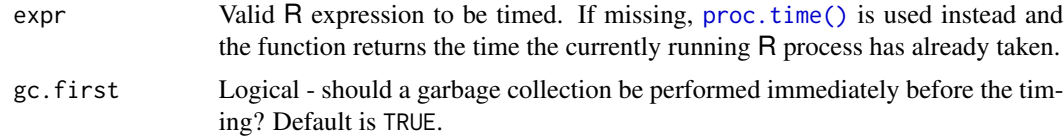

## See Also

[system.time\(\)](#page-0-0), [proc.time\(\)](#page-0-0)

#### <span id="page-30-0"></span>vectorplot 31

## Examples

```
test <- timing(Sys.sleep(0.5))
test
attr(test, "details")
```
<span id="page-30-1"></span>vectorplot *Plot vectors inside a unit circle (PCA loadings or correlations plots).*

## Description

Plots vectors with  $0 <$  norms  $< 1$  inside a circle. These plots are mainly designed to represent variables in principal components space for PCAs.

#### Usage

```
vectorplot(x, ...)
## Default S3 method:
vectorplot(
  x,
 y,
 col = par("col"),circle.col = "gray",
  ar.length = 0.1,
 pos = NULL,
 cex = par("cex"),
  labels = NULL,...
\mathcal{L}## S3 method for class 'loadings'
vectorplot(
  x,
  choices = 1L:2L,
  col = par("col"),circle.col = "gray",
  ar.length = 0.1,
 pos = NULL,
  cex = par("cex"),labels = rownames(x),main = deparse(substitute(x)),...
)
## S3 method for class 'Correlation'
vectorplot(
  x,
```

```
choices = 1L:2L,
 col = par("col"),circle.col = "gray",ar.length = 0.1,
 pos = NULL,
 cex = par("cex"),
 labels = rownames(x),main = deparse(substitute(x)),...
)
```
## Arguments

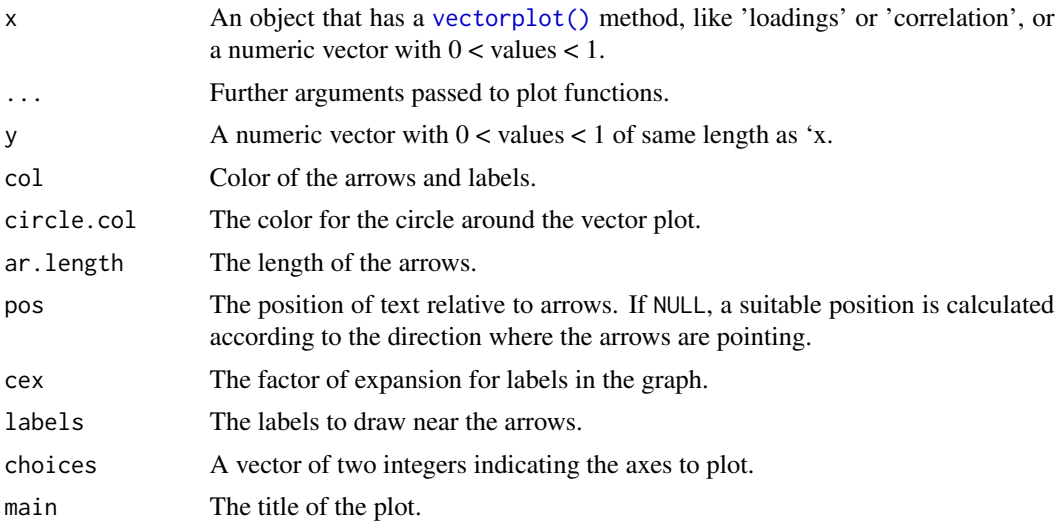

## Value

The object 'x' is returned invisibly. These functions are called for their side-effect of drawing a vector plot.

## See Also

[pcomp\(\)](#page-22-1), [loadings\(\)](#page-0-0), [Correlation\(\)](#page-8-2)

#### Examples

```
# Create a PCA and plot loadings and correlations
iris.pca <- pcomp(iris[, -5])
vectorplot(loadings(iris.pca))
vectorplot(Correlation(iris.pca))
# Note: on screen devices, change aspect ratio of the graph by resizing
# the window to reveal cropped labels...
```
<span id="page-31-0"></span>

# <span id="page-32-0"></span>Index

∗ Vector and circular plot vectorplot, [31](#page-30-0) ∗ aplot panels, [15](#page-14-0) panels.diag, [19](#page-18-0) vectorplot, [31](#page-30-0) ∗ color palettes colors, [8](#page-7-0) ∗ color colors, [8](#page-7-0) ∗ correlation matrix and plot correlation, [9](#page-8-0) ∗ datasets ln, [13](#page-12-0) nr, [14](#page-13-0) ∗ distribution correlation, [9](#page-8-0) ∗ logarithm and exponential ln, [13](#page-12-0) ∗ math ln, [13](#page-12-0) ∗ models pcomp, [23](#page-22-0) ∗ packages loading SciViews\_R, [29](#page-28-0) ∗ panel plots panels, [15](#page-14-0) panels.diag, [19](#page-18-0) ∗ principal component analysis and biplot pcomp, [23](#page-22-0) ∗ utilities SciViews\_R, [29](#page-28-0) ai\_ask, [4](#page-3-0) ai\_ask(), *[5](#page-4-0)* ai\_explain\_code *(*ai\_ask*)*, [4](#page-3-0) ai\_explain\_error *(*ai\_ask*)*, [4](#page-3-0) ai\_explain\_function *(*ai\_ask*)*, [4](#page-3-0) ai\_explain\_term *(*ai\_ask*)*, [4](#page-3-0) as.Correlation *(*correlation*)*, [9](#page-8-0)

as.correlation *(*correlation*)*, [9](#page-8-0) biplot(), *[27](#page-26-0)* biplot.pcomp *(*pcomp*)*, [23](#page-22-0) boxplot(), *[22](#page-21-0)* chatbot1, [7](#page-6-0) chatbot2, [7](#page-6-0) chatbot3, [7](#page-6-0) cm.colors(), *[8](#page-7-0)* colorRampPalette(), *[8](#page-7-0)* colors, [8](#page-7-0) COLS *(*nr*)*, [14](#page-13-0) coplot(), *[15](#page-14-0)*, *[18](#page-17-0)* cor(), *[18](#page-17-0)* cor.test(), *[18](#page-17-0)* Correlation *(*correlation*)*, [9](#page-8-0) correlation, [9](#page-8-0) Correlation(), *[27](#page-26-0)*, *[32](#page-31-0)* correlation(), *[3](#page-2-0)* correlation.pcomp *(*pcomp*)*, [23](#page-22-0) cov(), *[12](#page-11-0)* cov.mcd(), *[26](#page-25-0)* cov.mve(), *[26](#page-25-0)* cov.wt(), *[12](#page-11-0)*, *[26](#page-25-0)* cov2cor(), *[12](#page-11-0)* cwm.colors *(*colors*)*, [8](#page-7-0) cwm\_colors *(*colors*)*, [8](#page-7-0) data.io::read(), *[29](#page-28-0)* density(), *[21,](#page-20-0) [22](#page-21-0)* E *(*ln*)*, [13](#page-12-0) ellipse(), *[18](#page-17-0)* enum, [12](#page-11-0) enum(), *[3](#page-2-0)* hist(), *[21,](#page-20-0) [22](#page-21-0)* hsv(), *[8](#page-7-0)* is.Correlation *(*correlation*)*, [9](#page-8-0)

```
is.correlation (correlation), 9
lb (ln), 13
lg (ln), 13
lg1p (ln), 13
library(), 30
lines.Correlation (correlation), 9
lines.pcomp (pcomp), 23
lm(), 17, 18
ln, 13
ln(), 3
ln1p (ln), 13
loadings(), 27, 32
log(), 14
lowess(), 18
model.frame(), 10, 25
na.fail(), 11, 25
na.omit(), 11, 25
nc (nr), 14
nr, 14
nr(), 3
nrow(), 15
options(), 25
pairs(), 15, 18, 19, 22
pairs.pcomp (pcomp), 23
panel.boxplot (panels.diag), 19
panel.cor (panels), 15
panel.density (panels.diag), 19
panel.ellipse (panels), 15
panel.hist (panels.diag), 19
panel.qqnorm (panels.diag), 19
panel.reg (panels), 15
panel.smooth(), 18
panel_boxplot (panels.diag), 19
panel_boxplot(), 3, 22
panel_cor (panels), 15
panel_cor(), 12
panel_density (panels.diag), 19
panel_density(), 22
panel_ellipse (panels), 15
panel_hist (panels.diag), 19
panel_hist(), 22
panel_qqnorm (panels.diag), 19
panel_qqnorm(), 22
```
panel\_reg *(*panels*)*, [15](#page-14-0)

panel\_reg(), *[3](#page-2-0)* panel\_smooth *(*panels*)*, [15](#page-14-0) panels, [15](#page-14-0) panels.diag, [19](#page-18-0) pcomp, [23](#page-22-0) pcomp(), *[3](#page-2-0)*, *[32](#page-31-0)* plot.Correlation *(*correlation*)*, [9](#page-8-0) plot.pcomp *(*pcomp*)*, [23](#page-22-0) plotcorr(), *[11,](#page-10-0) [12](#page-11-0)* points.pcomp *(*pcomp*)*, [23](#page-22-0) prcomp(), *[25](#page-24-0)*, *[27](#page-26-0)* predict.pcomp *(*pcomp*)*, [23](#page-22-0) princomp(), *[25](#page-24-0)*, *[27](#page-26-0)* print(), *[29](#page-28-0)* print.Correlation *(*correlation*)*, [9](#page-8-0) print.pcomp *(*pcomp*)*, [23](#page-22-0) print.SciViews\_conflicts *(*SciViews\_packages*)*, [28](#page-27-0) print.SciViews\_R *(*SciViews\_R*)*, [29](#page-28-0) print.summary.Correlation *(*correlation*)*, [9](#page-8-0) print.summary.pcomp *(*pcomp*)*, [23](#page-22-0) proc.time(), *[30](#page-29-0)* qqnorm(), *[22](#page-21-0)*

```
R (SciViews_R), 29
R(), 3
rlm(), 17
ROWS (nr), 14
rwb.colors (colors), 8
rwb_colors (colors), 8
rwb_colors(), 3
rwg.colors (colors), 8
rwg_colors (colors), 8
ryg.colors (colors), 8
ryg_colors (colors), 8
```

```
scale(), 26
SciViews (SciViews-package), 3
SciViews-package, 3
SciViews_conflicts (SciViews_packages),
        28
SciViews_conflicts(), 29
SciViews_packages, 28
SciViews_packages(), 29
SciViews_packages_topics
        (SciViews_packages), 28
SciViews_R, 29
```
#### INDEX 35

```
scores
(pcomp
)
, 23
screeplot.pcomp
(pcomp
)
, 23
seq_along()
, 13
summary.Correlation
(correlation
)
,
9
summary.pcomp
(pcomp
)
, 23
symnum()
, 11
, 12
system.time()
, 30
```
text.pcomp *(*pcomp *)* , [23](#page-22-0) tidyverse::tidyverse\_conflicts() , *[28](#page-27-0)* tidyverse::tidyverse\_packages() , *[28](#page-27-0)* timing, [30](#page-29-0) timing() , *[3](#page-2-0)*

```
utils::install.packages()
, 30
```
vectorplot , [31](#page-30-0) vectorplot() , *[27](#page-26-0)* , *[32](#page-31-0)*